## LAB TEST DIRECTORY LOCATION

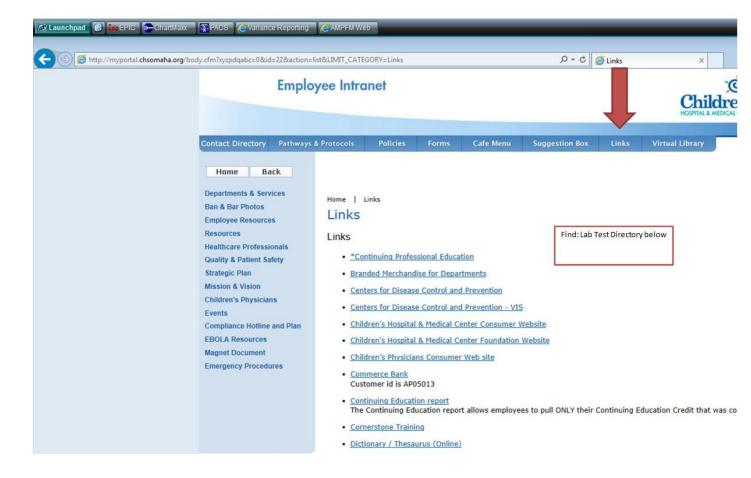

If one is on the Children's Intranet, click on the links tab.

Then find the Lab test directory.

Enter test name to search for specimen requirements or testing options.